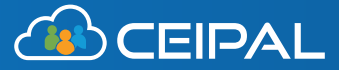

**E-Verify Integration WORKFORCE** 

Instantly verify employee eligibility using government databases of records. As soon as an employee submits their I-9 form, you can certify their information using E-Verify. Our integration will crosscheck all data against government records, delivering the results directly to your dashboard, ensuring you're making smart hiring decisions.

## **How does it work?**

### **Create your case.**

Verify any employee's information at any time. From within CEIPAL, you can create a verification case for your workforce, specifying what documents you need to verify.

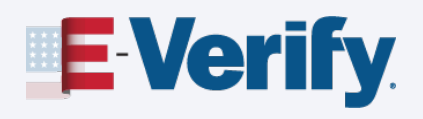

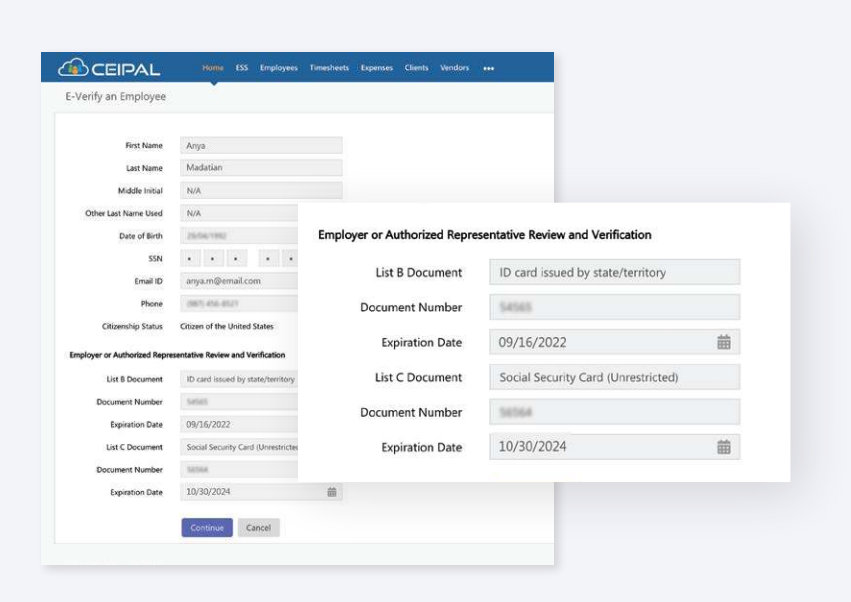

### **Track the status.**

Monitor the verification process, from start to finish. CEIPAL automatically tracks the progress of every created case, categorizing records as **Pending**, **Pending Referrals**, **Authorized**, **Closed**, or **Failed**.

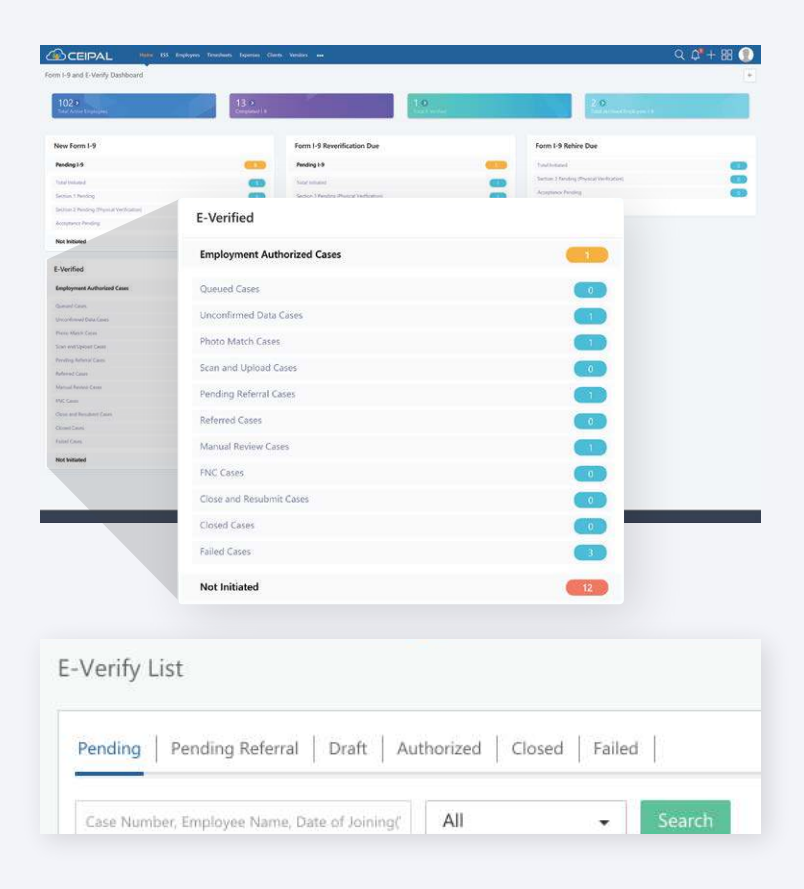

#### 2020349072208EK Elaine Goodell Showing 1 to 3 of 3 records **COCEIPAL** ESS Employees Timesheets View E-Verify Case Case Number Case Status<br>CLOSED - EMPLOYMENT AUTHOR **Employee Name**  $\mathbb A$ **Company Name**<br>Axiom Consultin Creator Name **Creator Email**<br>james.m@cor Creator Phone match action Not Matching is perfor ned by James Montery on 12/11/2020

Submitted On<br>12/11/2020 **Last Modified by**<br>James Montery Last Modified Or

## **Retain information.**

Prepare for audits. CEIPAL stores all verified documentation for future reference. Plus, if documents are ever in danger of expiring, the system will send automatic reminders to both employees are managers, ensuring you're in compliance.

# **How do I set it up?**

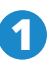

**Click E-Verify** to create a case.

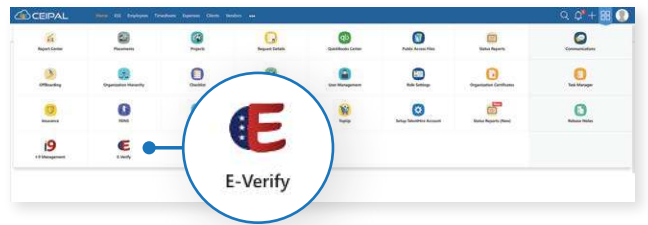

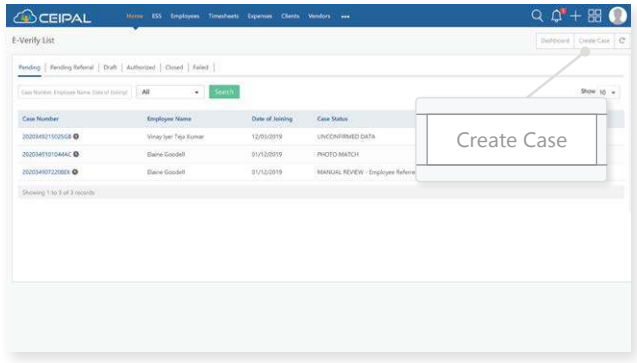

**Note:** All case details are auto-populated from the I-9 form, eliminating manual data entry!

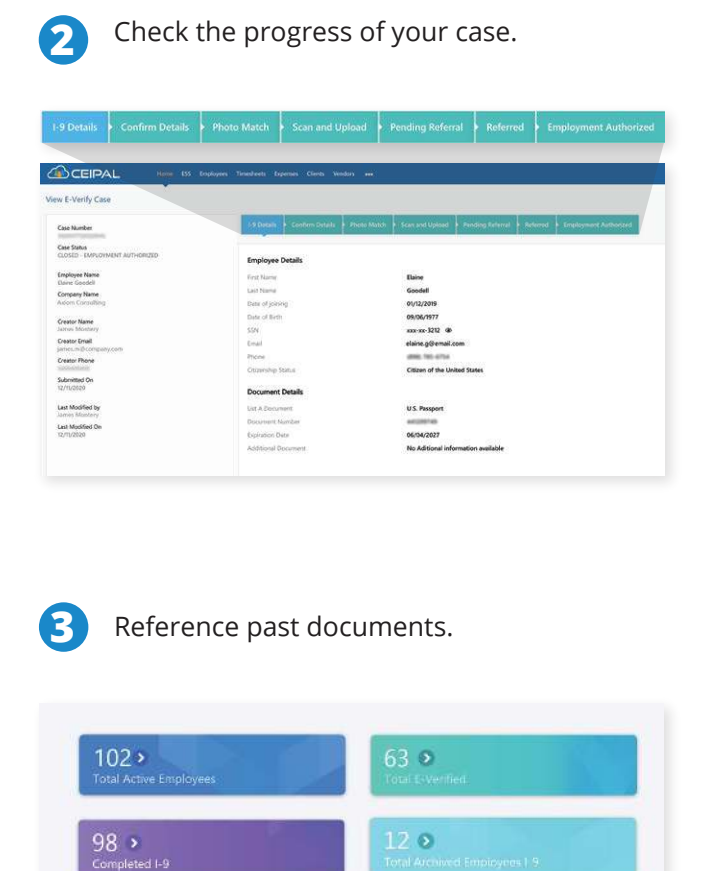